# **МДК.08.02. Графический дизайн и мультимедиа**

**Тема 08.02.04 Динамическая графика**

**\_\_\_\_\_\_\_\_\_\_\_\_\_\_\_\_\_\_\_\_\_\_\_\_\_\_\_\_\_\_\_\_\_\_\_\_\_\_\_\_\_\_**

**Преподаватель: к.ф.-м.н. Монахова Ольга Александровна tim.moa@ya.ru**

### **Понятие динамической графики**

### **Принципы анимации для веба**

### **•Анимация в вебе**

•мощный инструмент для создания комфортного взаимодействия посетителей сайта с веб-интерфейсом

### **•Истоки**

•Книга «Иллюзия жизни: Анимация Disney» (1981 год) •12 принципов анимации Диснея

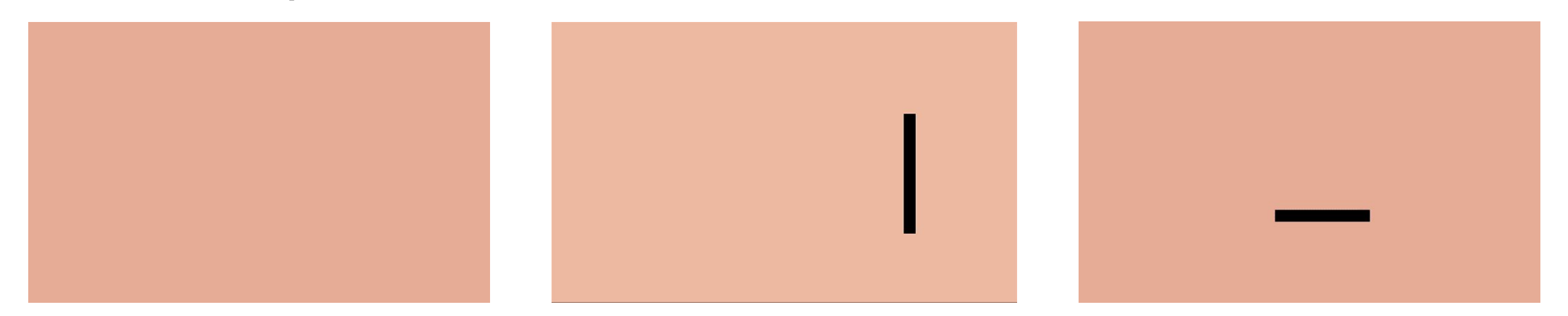

#### **1. Привлекательность**

•качественные и хорошо подобранные анимации позволяют сайту выглядеть более привлекательно и авторитетно

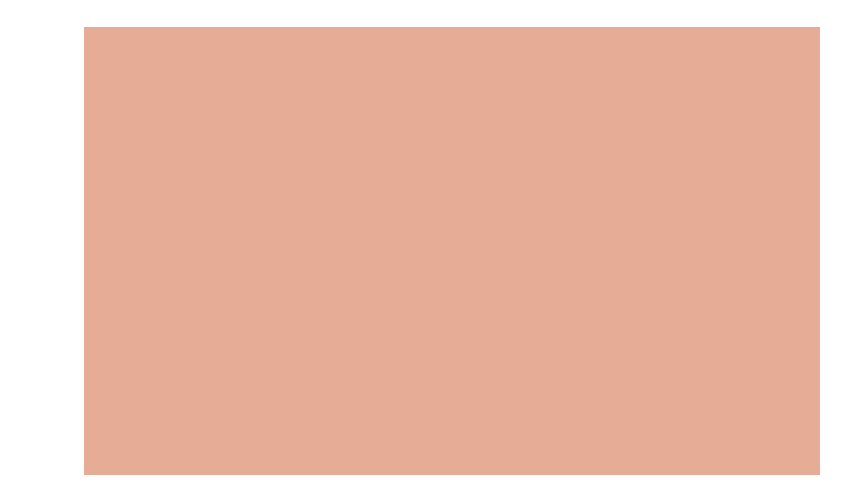

#### **2. Сплющивание и растяжение**

•Деформация, связанная с физическим контактом одного графического объекта с другим

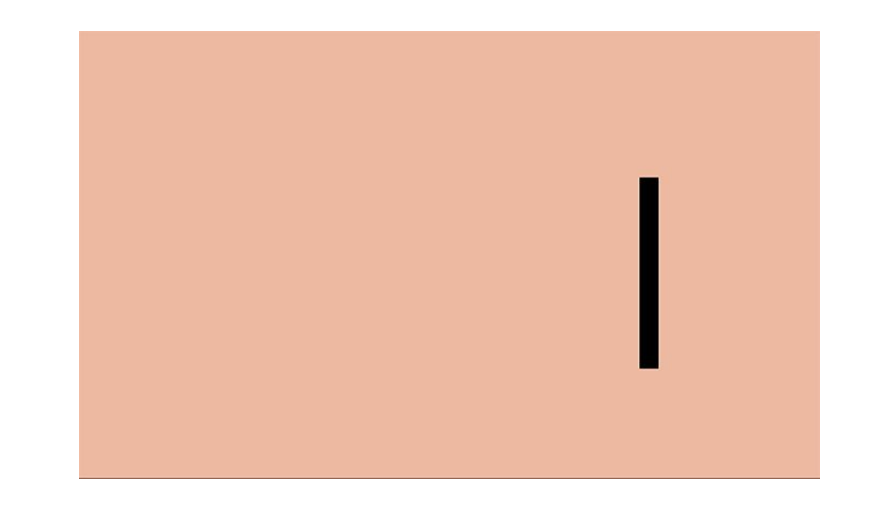

#### **3. Фокусировка**

•Один объект в качестве фокуса сцены, с ним происходит главное действие, остальные объекты – на заднем плане

### **4. Ожидание**

- •Действие, предваряющее активное движение
- •Подготовка к активному движению

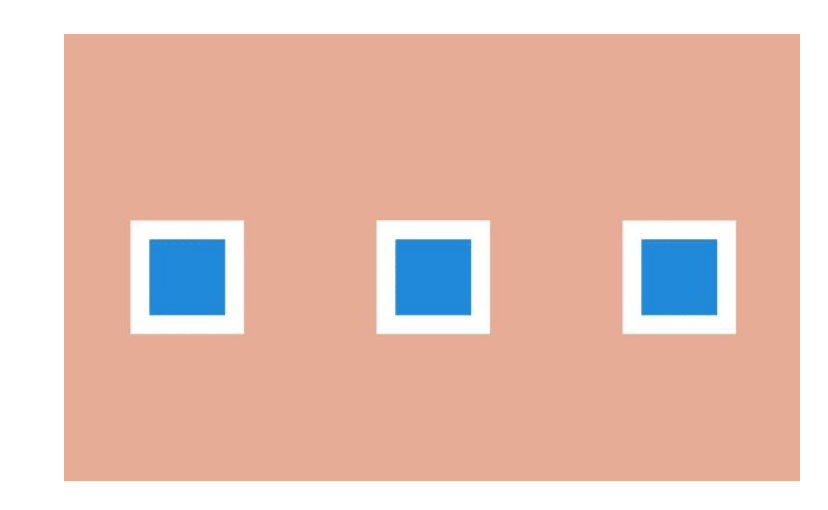

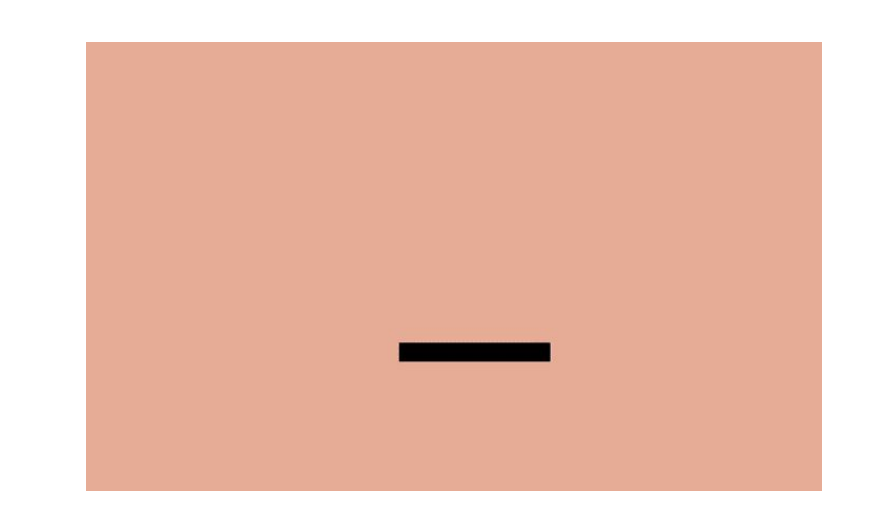

### 5. Пошаговая анимация

• Создание промежуточных кадров (твиннинг) между главными кадрами

#### 6. Следование и захлёстывание

- Придание объектам различной скорости движения
- •Движение по инерции
- Торможение в преддверии остановки

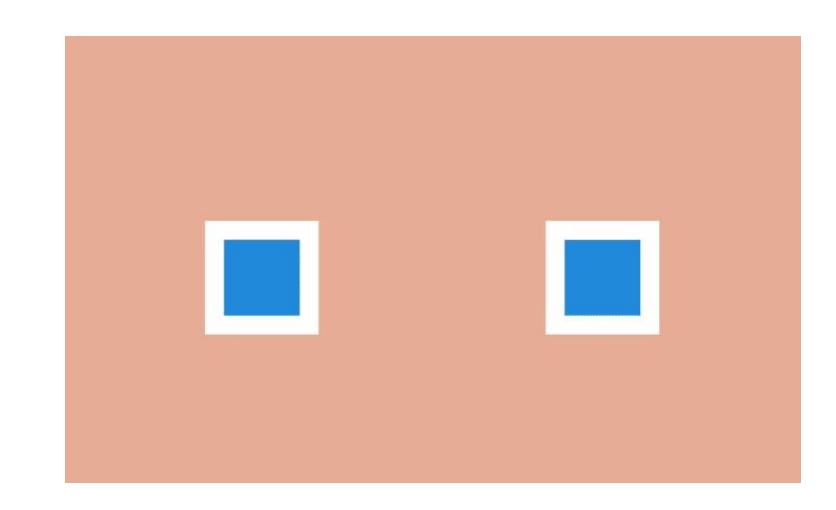

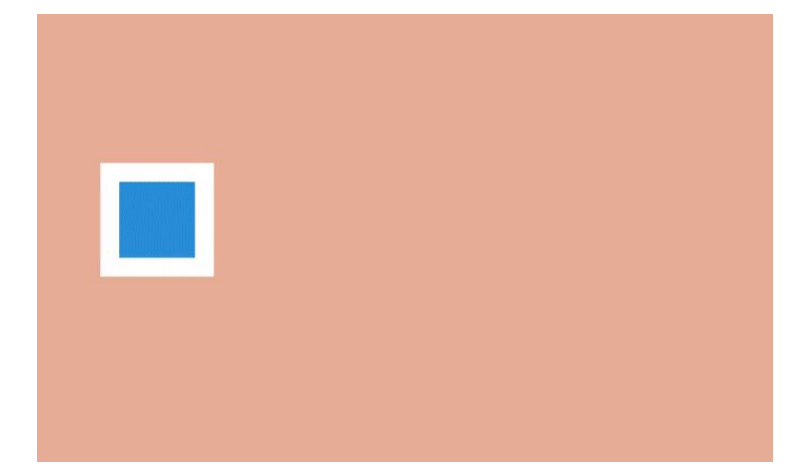

#### **7. Плавное ускорение и замедление**

•Плавное начало и окончание анимации объекта

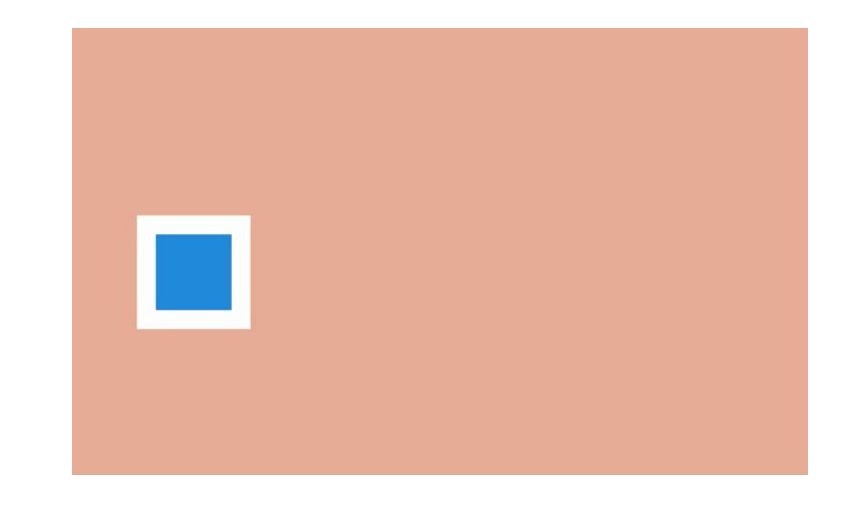

### **8. Дугообразные траектории**

•в жизни объекты редко двигаются по прямой, как правило движение идёт по изогнутой дуге

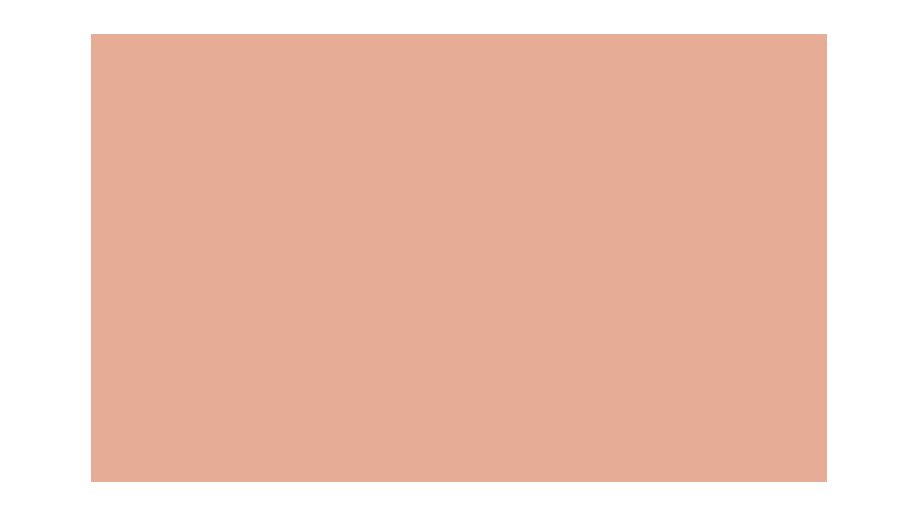

### **9. Второстепенное действие**

•Основное действие провоцируется «второстепенной» анимацией

#### **10. Время выполнения**

•длительность анимации может сделать так, что одни объекты будут казаться тяжёлыми, а другие — лёгкими

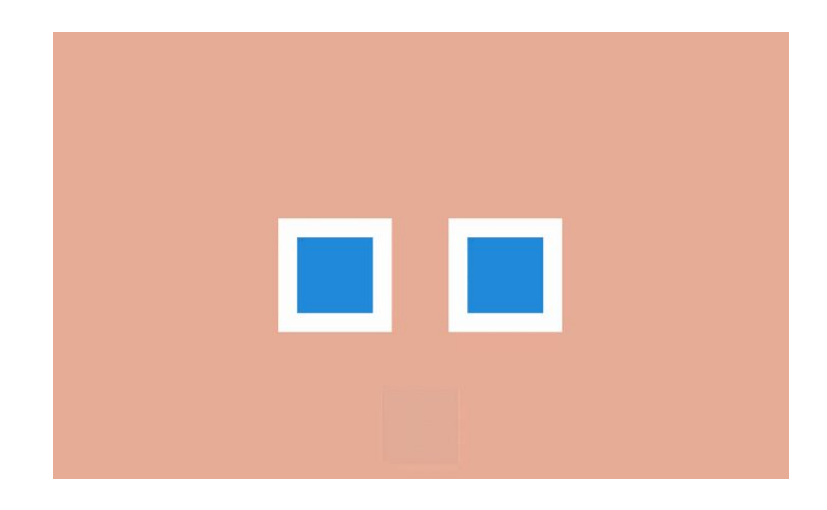

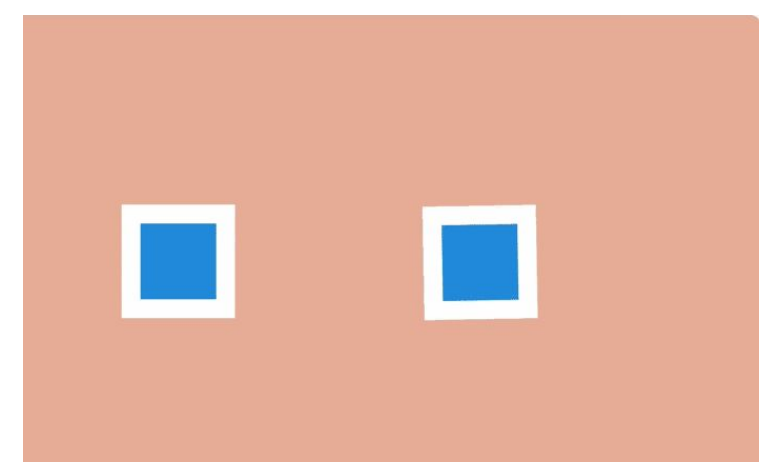

#### **11. Преувеличение**

- •Привлечение внимания к определённым действиям
- •Придание действиям большей драматичности

### **12. Объём**

•При работе с объёмными объектами необходимо учитывать правила перспективы

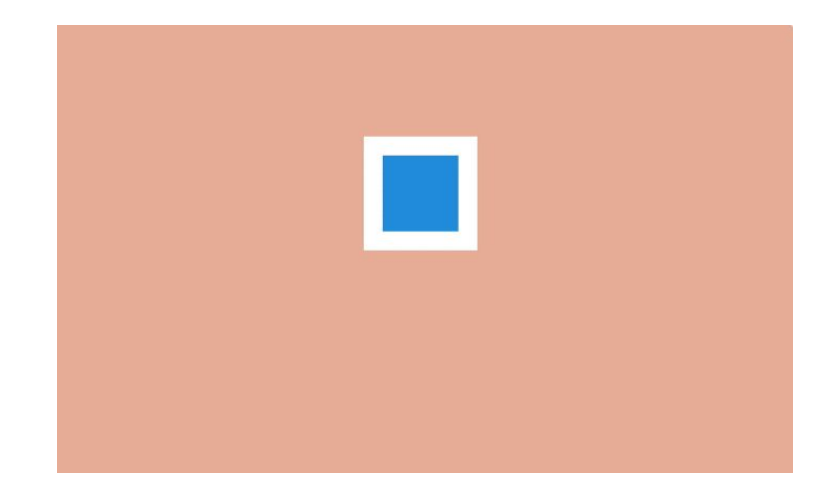

### **Основные инструменты**

**CSS - анимация**

### **Плавные переходы**

•Управление переходом между начальным и конечным состояниями

- •Что трансформируется transition-property
- •Длительность каждой трансформации transition-duration
- Задержка в выполнении трансформации transition-delay
- •«Форма» перехода transition-timing-function

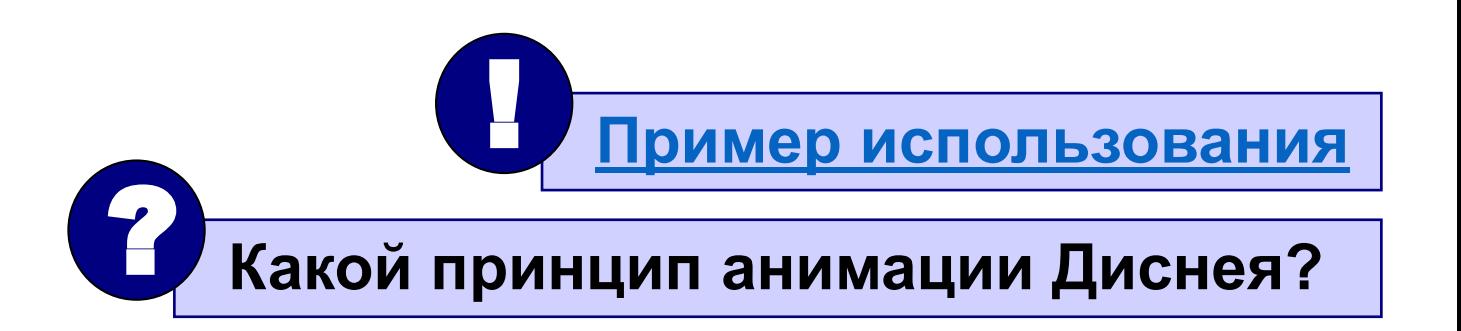

### Плавные переходы: «форма» перехода

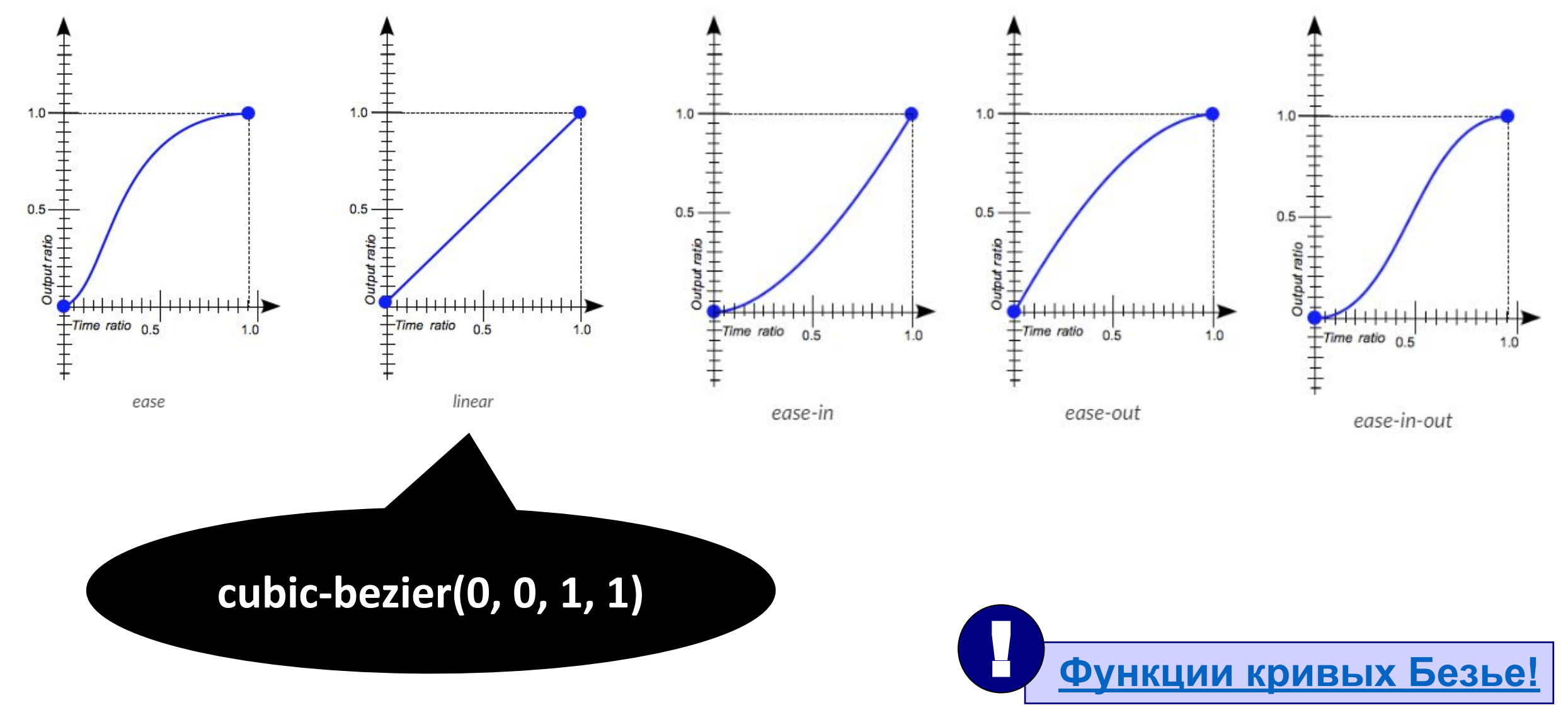

### **Исчезающий индикатор загрузки**

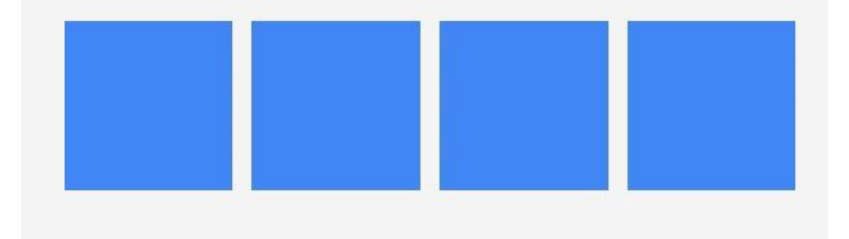

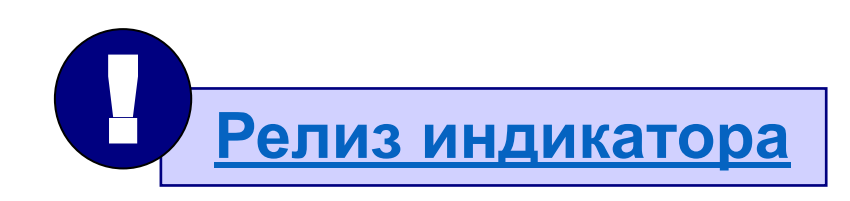

### **CSS-анимация**

#### •Состоит из:

• набора ключевых кадров keyframes

}

}

•параметров самой анимации

#### <button>Кнопка</button> **Начальный кадр (from или**

**0%) Конечный кадр (to или 100%)**

#### **Можно создавать промежуточные кадры!** |<br>|<br>|

/\*набор ключевых кадров анимации\*/ @keyframes stretching { /\*имя анимации\*/ 0% {width: 100px;} /\*from {width: 100px;}\*/ 100% {width: 200px;} /\*to {width: 200px;}\*/

#### button:hover {

 animation-name: stretching; /\*имя анимации\*/ animation-duration: 1s; /\*длительность анимации\*/ animation-delay: 1s; /\* время задержки\*/

### **Множественная CSS-анимация**

•Одному элементу могут быть одновременно назначены несколько анимаций, в них меняются разные свойства элемента, но они будут проигрываться одновременно

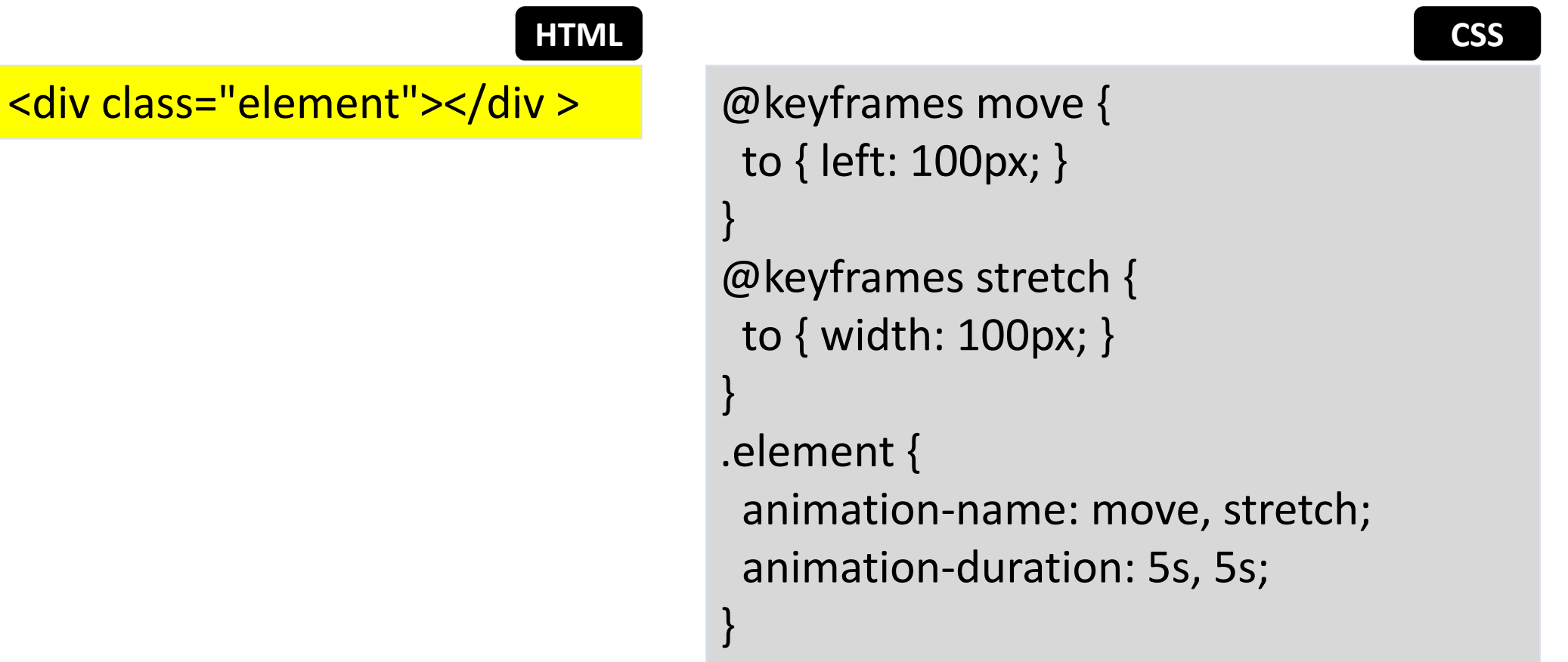

### **Повторяющаяся CSS-анимация**

- Можно задать сколько раз будет повторяться анимация
	- animation-iteration-count: <кол-во повторов>; /\* infinite бесконечно\*/

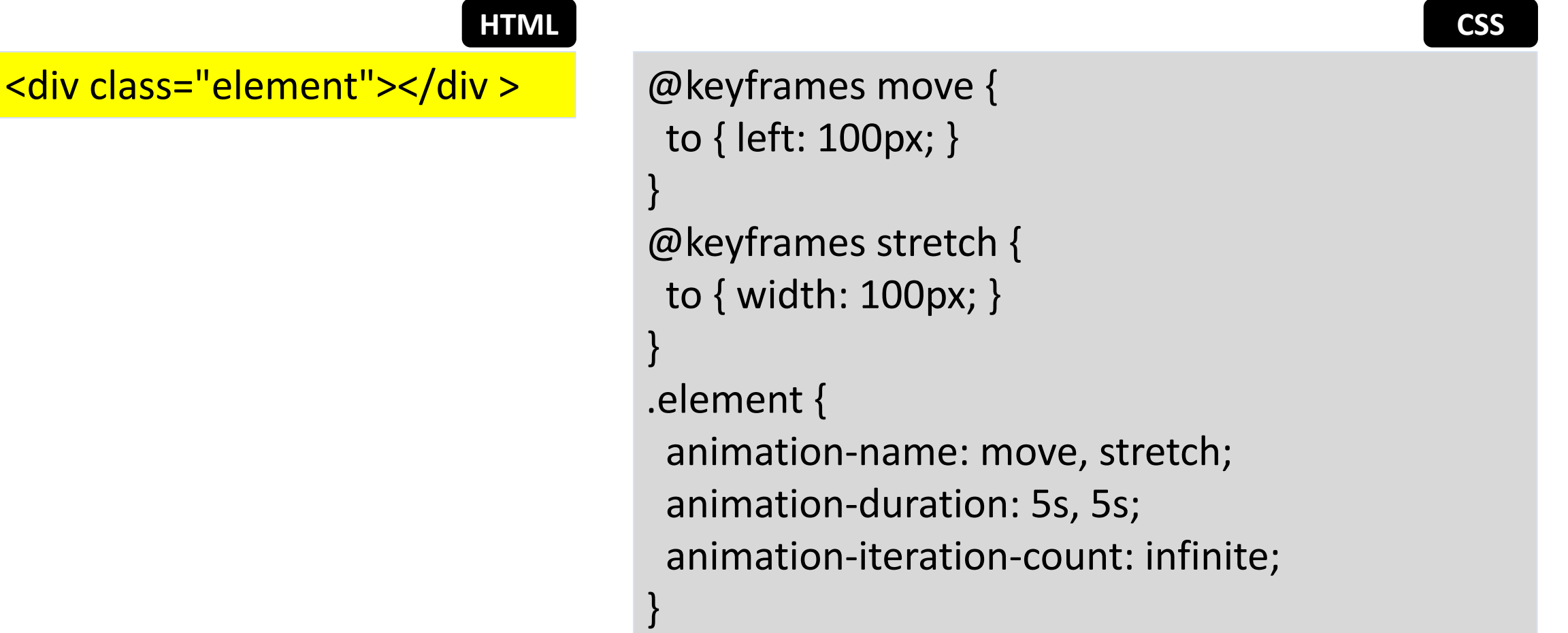

### **Направление CSS-анимации**

- Можно задать направление анимации …
	- animation-direction: normal; /\* с начального кадра к конечному\*/
	- animation-direction: reverse; /\* с конечного кадра к начальному\*/
- … а также чередующееся направление анимации, когда количество проигрываний анимации (animation-iteration-count) больше одного
	- animation-direction: alternate; /\*нечётные проигрывания в прямом направлении, а чётные  $$ в обратном\*/
	- animation-direction: alternate-reverse; /\*чётные проигрывания в прямом направлении, а нечётные — в обратном\*/ **HTML CSS**

}

#### <div class="element"></div >

#### **move выполнится два раза:**

- **• в первый (нечётный) раз направление будет прямым**
- **• второй (чётный) обратным**

.element { animation-name: move; animation-duration: 1s; animation-iteration-count: 2; animation-direction: alternate;

### **Состояние до и после анимации**

- после проигрывания анимации возвращаются в исходное состояние, но можно задать свойство, которое
	- будет сохранять состояние после завершения анимации
		- animation-fill-mode: forwards;
	- определяет состояние элемента до начала анимации
		- animation-fill-mode: backwards;
	- объединяет действия forwards и backwards
		- animation-fill-mode: both;
- работает и в случае многоразовой анимации или чередующегося аправления |<br>|<br>|

 **Если элементу назначена анимация с задержкой и определено состояние элемента до начала анимации, то стили, описанные в первом ключевом кадре, будут применены сразу, ещё до начала проигрывания анимации**

### **Остановка и запуск анимации**

• можно поставить анимацию «на паузу», а потом возобновить с места остановки

}

}

- animation-play-state: paused; /\*приостанавливает анимацию\*/
- animation-play-state: running: /\*начинает или возобновляет анимацию\*/ **HTML CSS**

<div class="element"></div >

**Пример анимации!** !

.element { animation-name: move; animation-duration: 1s; animation-iteration-count: 2; animation-direction: alternate;

. element:active{ animation-play-state: paused;

### «Форма» анимации

• определяет, как именно будет происходить анимация: с какой скоростью и ускорением будут меняться свойства, задействованные в ней

Где-то мы это уже видели!

• animation-timing-function

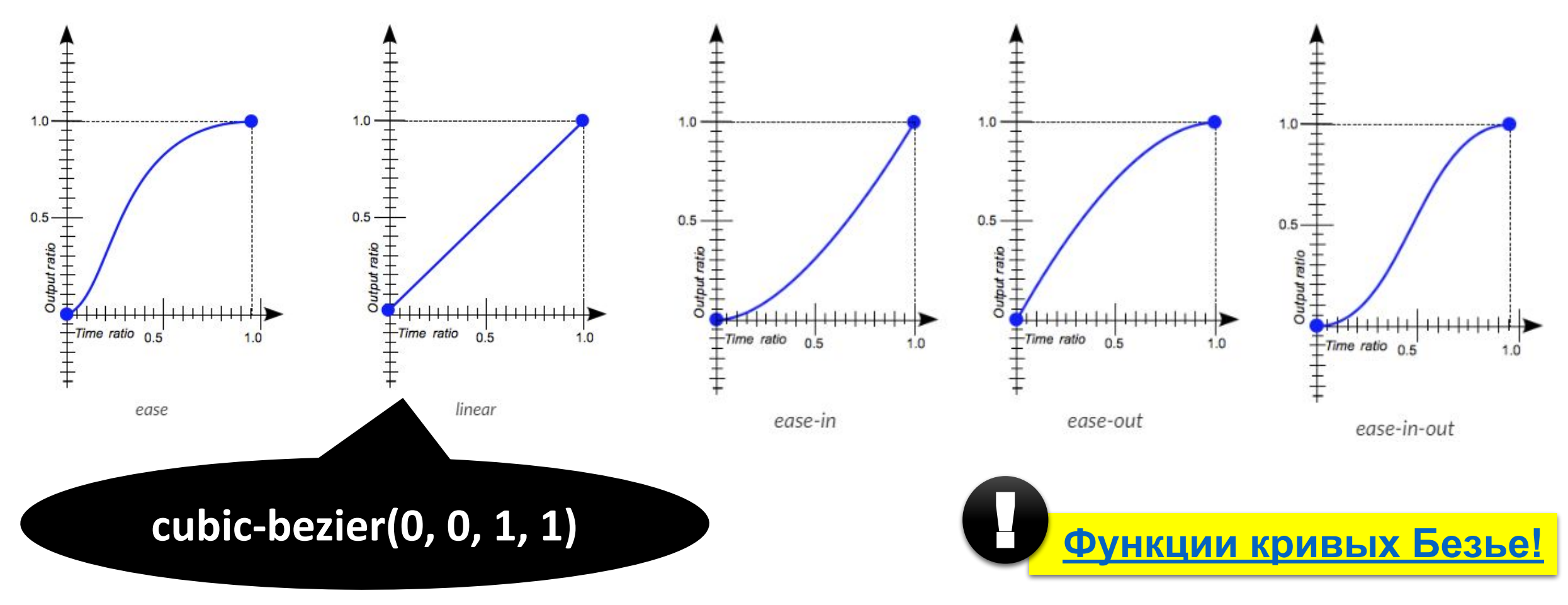